#### **Titolo unità didattica:** Ordinamento di array, parte I [11]

#### **Titolo modulo :** Algoritmo di ordinamento per inserimento  $[01-T]$

Approccio incrementale all'ordinamento

#### Argomenti trattati:

- $\checkmark$  porzioni ordinate di array
- $\checkmark$  algoritmo di ordinamento per inserimento
- $\checkmark$  analisi dell'efficienza

Prerequisiti richiesti: P1-07-03-T

### problema: (**sorting**) **ordinamento** (senso crescente) dei valori di un array 1D

dati di input: l'array **a** (da ordinare), il size n **dato di output:** l'array a (ordinato) (*in place*)

**idea incrementale:** ✓ ordinare i primi **2** elementi (porzione **0..1**); ✓ ordinare i primi **3** elementi (porzione **0..2**), inserendo il **terzo** elemento nella posizione corretta rispetto ai precedenti due elementi; ✓ ordinare i primi **4** elementi (porzione **0..3**), inserendo il **quarto** elemento nella posizione corretta rispetto ai precedenti tre elementi; ✓ e così via ….

**0** indice **i** indice di di inizio porzione porzione **fine** 

**for (i=1; i**

\nordinate la porzione 
$$
0..i
$$
 dell'array

\n $3$ 

**1** indice **i** indice di di inizio porzione porzione**d** fine

**for (i=1; i<n; i++) {**

**}**

 **inserire l' i-simo elemento in posizione corretta nella porzione 0..i in modo che la porzione 0..i sia ordinata**

$$
i=1
$$

# 26 31 14 55 22 27 10 16 34 65 12 47

**0** indice *i* indice di di inizio porzione porzione **fine** 

**for (i=1; i<n; i++) {**

**}**

 **inserire l' i-simo elemento in posizione corretta nella porzione 0..i in modo che la porzione 0..i sia ordinata**

$$
i=1
$$

# 26 31 14 55 22 27 10 16 34 65 12 47

**0** indice di inizio porzione **i** indice di fine porzione

**for (i=1; i<n; i++) {**

**}**

 **inserire l' i-simo elemento in posizione corretta nella porzione 0..i in modo che la porzione 0..i sia ordinata**

**0** indice di inizio porzione **i** indice di fine porzione

**for (i=1; i<n; i++) {**

**}**

 **inserire l' i-simo elemento in posizione corretta nella porzione 0..i in modo che la porzione 0..i sia ordinata**

**0** indice di inizio porzione **i** indice di fine porzione

**for (i=1; i<n; i++) {**

**}**

 **inserire l' i-simo elemento in posizione corretta nella porzione 0..i in modo che la porzione 0..i sia ordinata**

**0** indice di inizio porzione **i** indice di fine porzione

**for (i=1; i<n; i++) {**

**}**

 **inserire l' i-simo elemento in posizione corretta nella porzione 0..i in modo che la porzione 0..i sia ordinata**

**0** indice di inizio porzione

**}**

### **i** indice di fine porzione

**for (i=1; i<n; i++) {**

 **inserire l' i-simo elemento in posizione corretta nella porzione 0..i in modo che la porzione 0..i sia ordinata**

$$
i=4
$$

**0** indice di inizio porzione

**}**

### **i** indice di fine porzione

### **for (i=1; i<n; i++) {**

## 14 26 31 22 55 27 10 16 34 65 12 47

**0** indice di inizio porzione

**}**

### **i** indice di fine porzione

### **for (i=1; i<n; i++) {**

### 14 26 22 31 55 27 10 16 34 65 12 47

**0** indice di inizio porzione

**}**

### **i** indice di fine porzione

#### **for (i=1; i<n; i++) {**

### 14 22 26 31 55 27 10 16 34 65 12 47

**0** indice di inizio porzione

**}**

**i** indice di fine porzione

$$
for (i=1; i
$$

### 14 22 26 31 55 27 10 16 34 65 12 47

**0** indice di inizio porzione

**}**

**i** indice di fine porzione

$$
for (i=1; i
$$

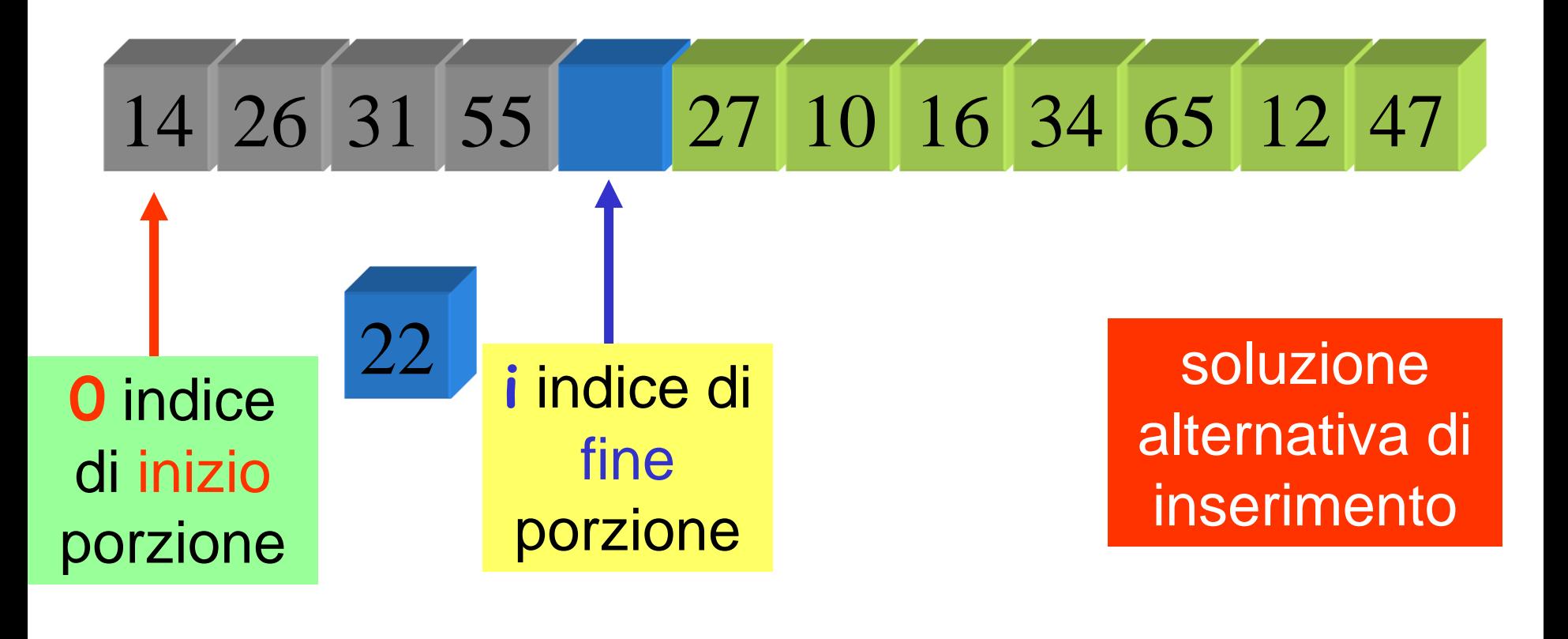

**for (i=1; i<n; i++) {**

**}**

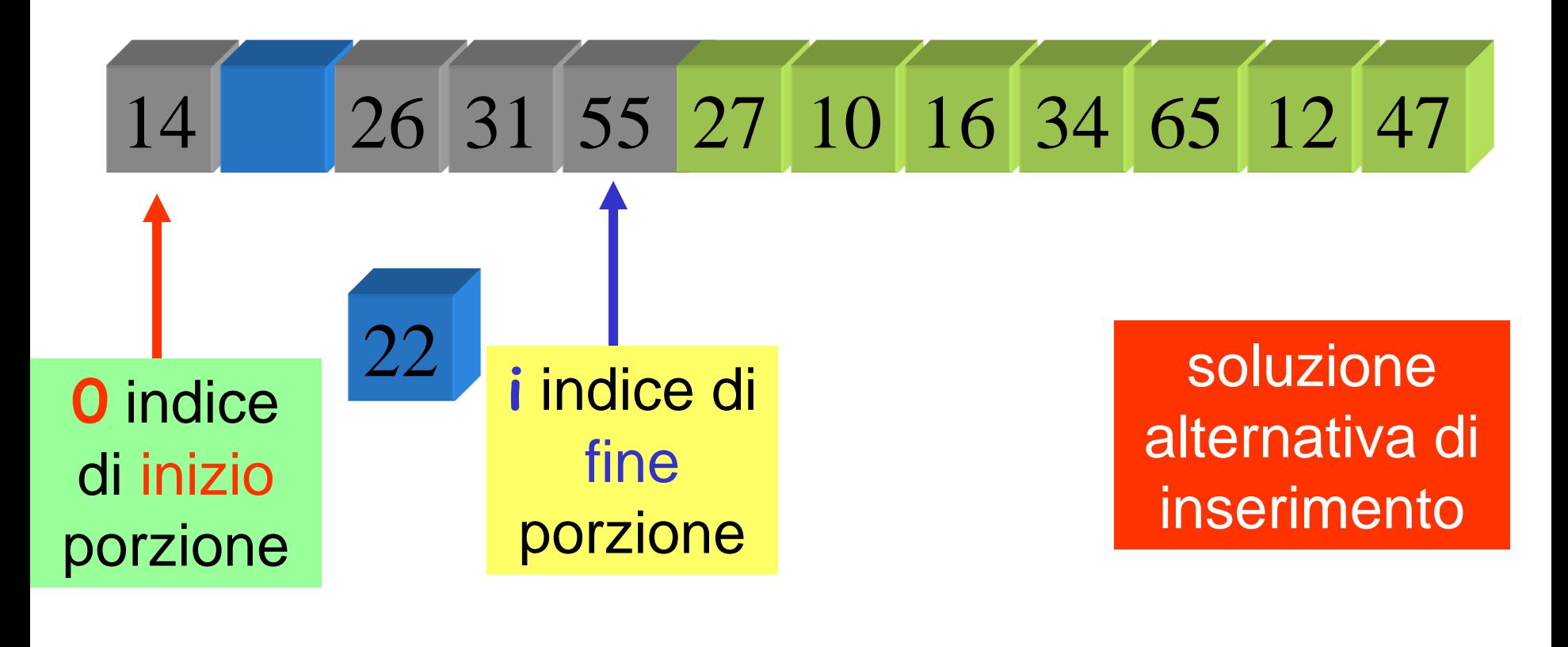

$$
for (i=1; i
$$

**}**

### 14 22 26 31 55 27 10 16 34 65 12 47

**0** indice di inizio porzione

**}**

**i** indice di fine porzione

soluzione alternativa di inserimento

#### **for (i=1; i<n; i++) {**

**costrutto ripetitivo:** 1 ciclo **for** e 1 ciclo **while** innestati

### **operazione ripetuta** (al generico passo **i**, ciclo **for** esterno)**:**

inserire l'**i**-simo elemento nella posizione corretta, per rendere ordinata la porzione (**0..i**) **[** l'inserimento richiede un ciclo **while ]**

> algoritmo di ordinamento **per inserimento** (**insertion sort**)

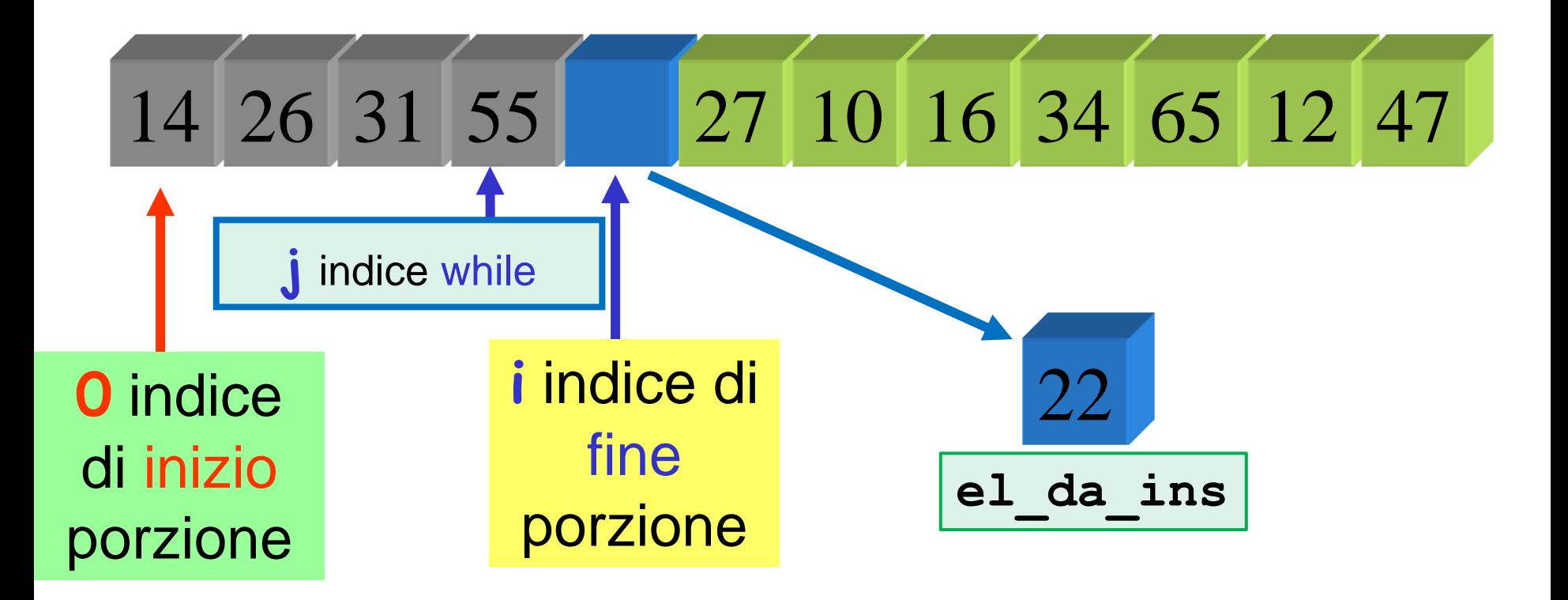

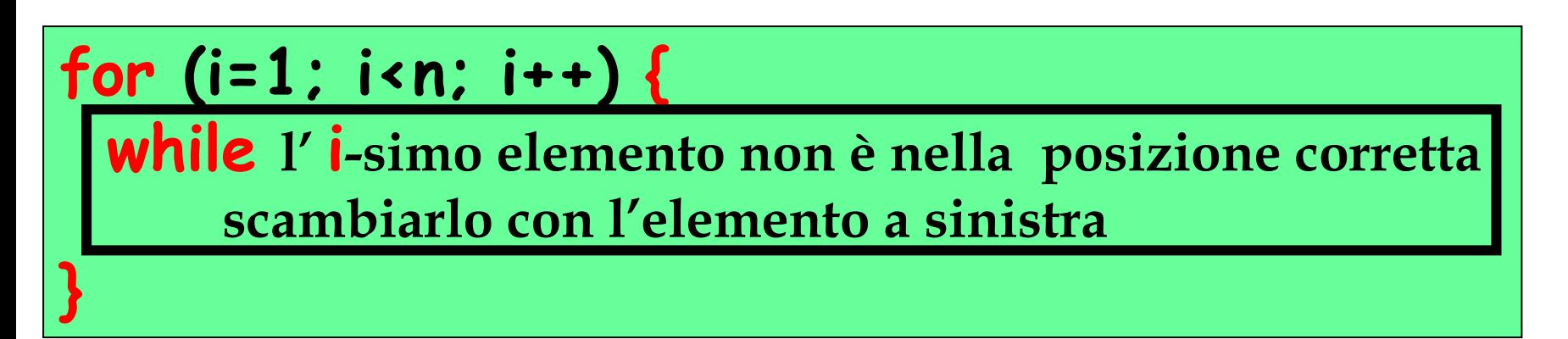

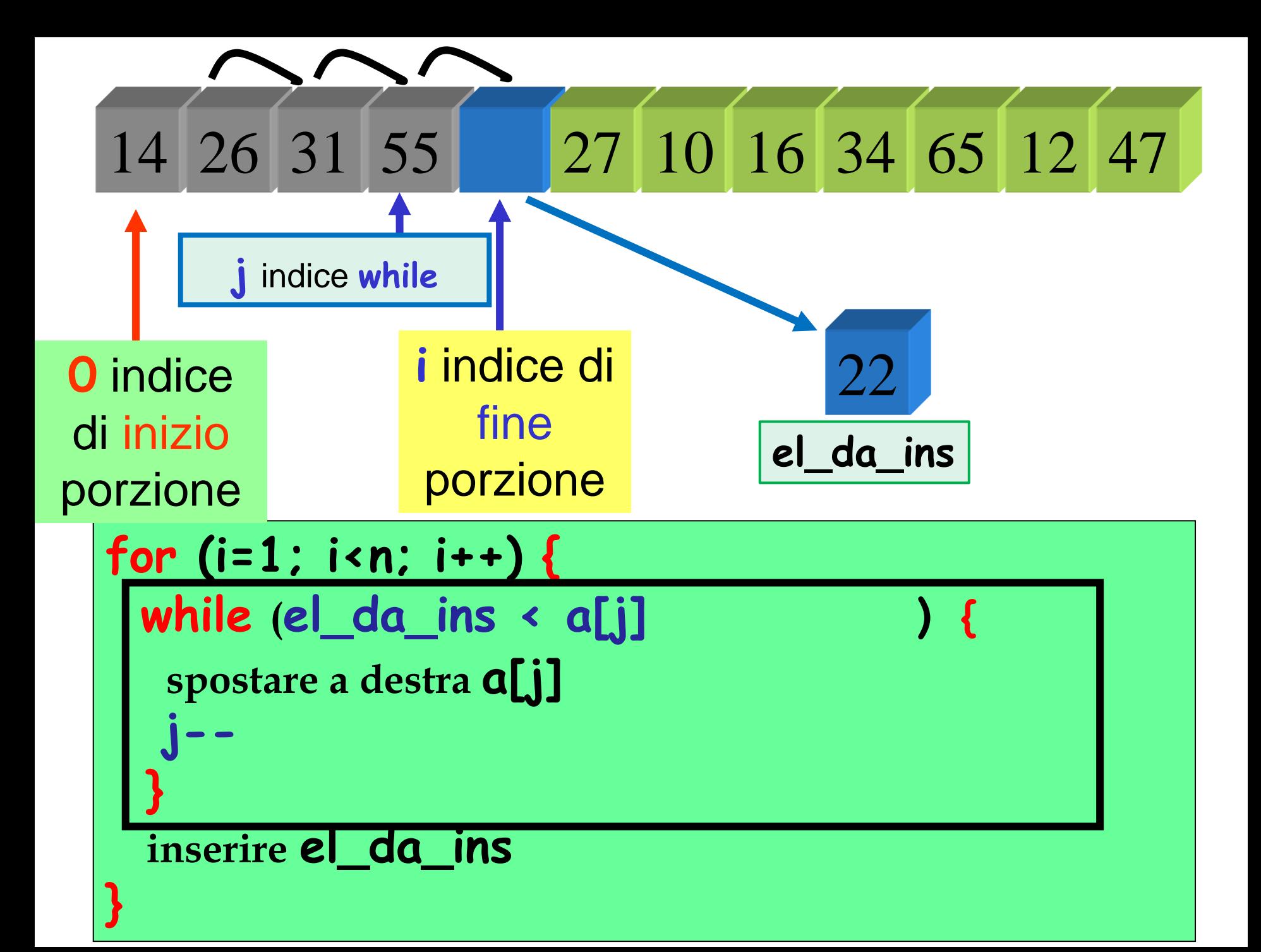

**void ord\_inser (char a[], int n) { int i, j; char el\_da\_ins; for (i=1; i < n; i++) { el\_da\_ins = a[i] ; j = i-1 ; while (j >= 0 && el\_da\_ins < a[j]) { a[j+1] = a[j] ; j = j-1 ; } a[j+1] = el\_da\_ins ; } }** for (i=1;i<n;i++) while … al più i volte **caso peggiore: i** confronti 1 1 2 2 3 3 … n-1 n-1 + + + + n(n-1)/2

da ora in poi non usiamo più **in:** , **out:** e **inout:** nell'intestazioni delle **void function**

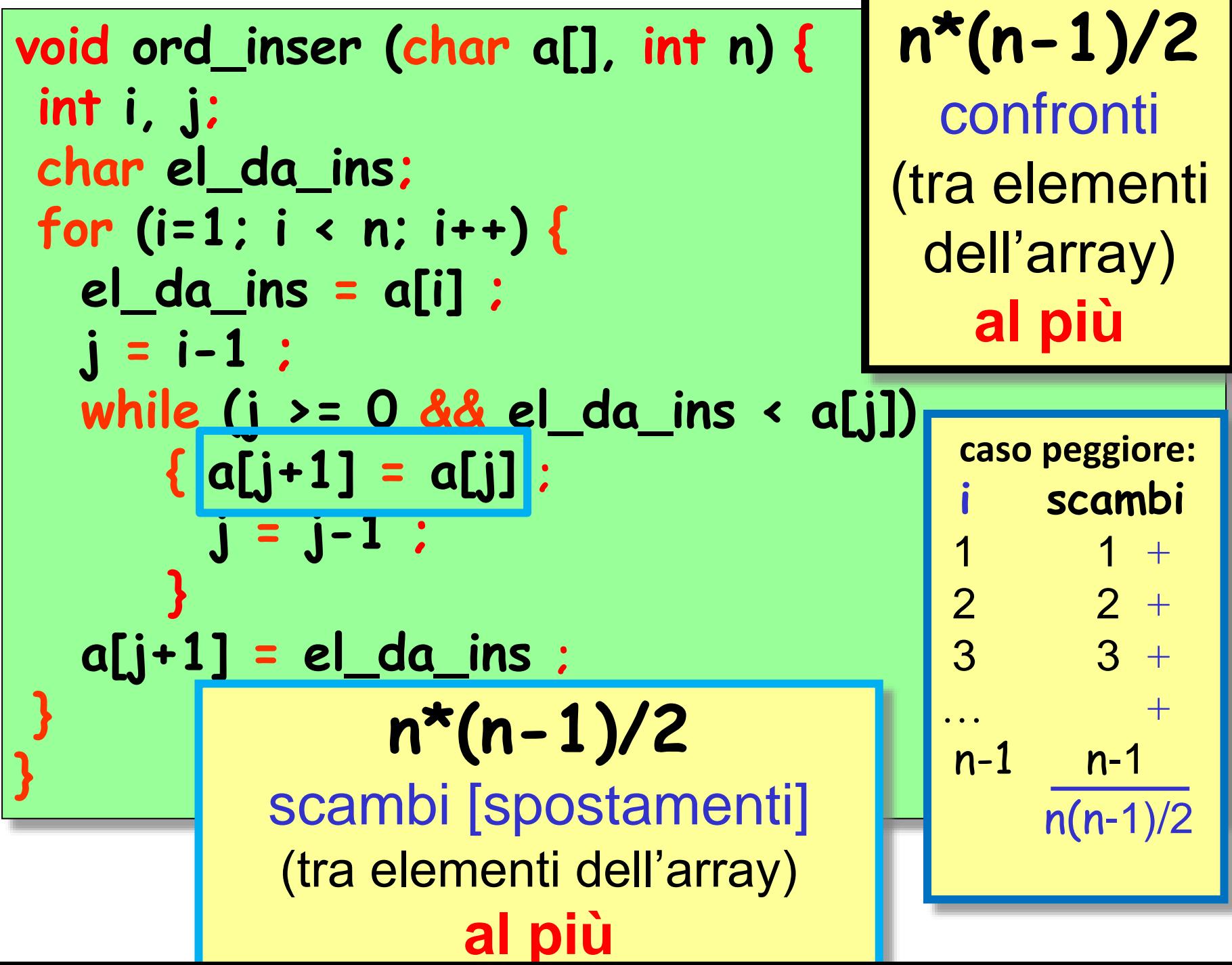

algoritmo di ordinamento **per inserimento** (**insertion sort**)

**T(n) = n\*(n-1)/2** confronti **T(n) = n(n-1)/2** (spostamenti) (tra elementi dell'array) **al più**

 $T(n) = O(n^2)$ confronti e scambi **nel caso peggiore**

**caso peggiore:** array ordinato in senso decrescente

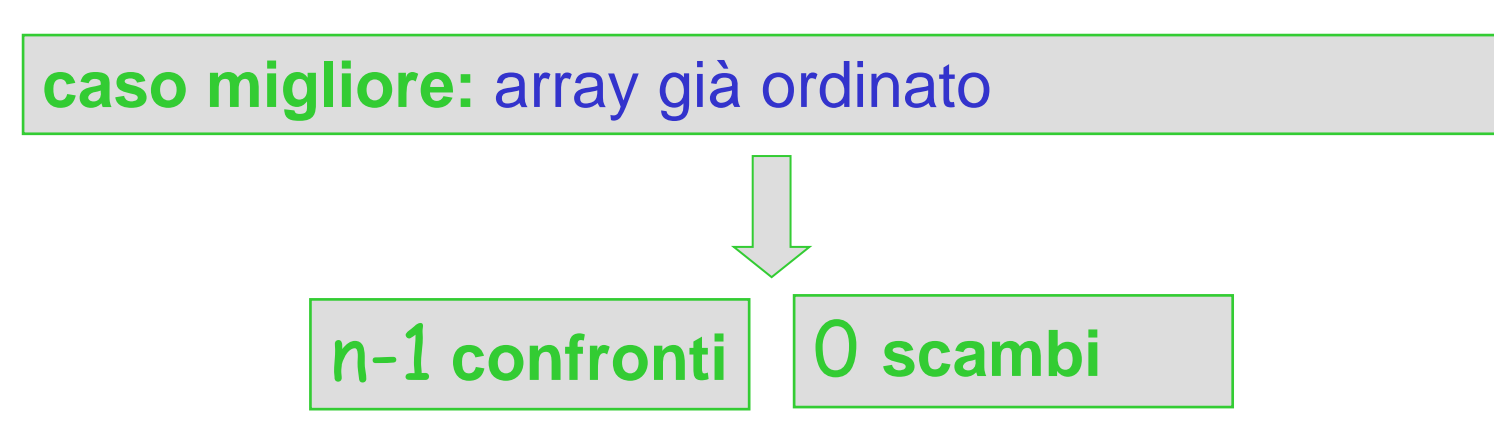

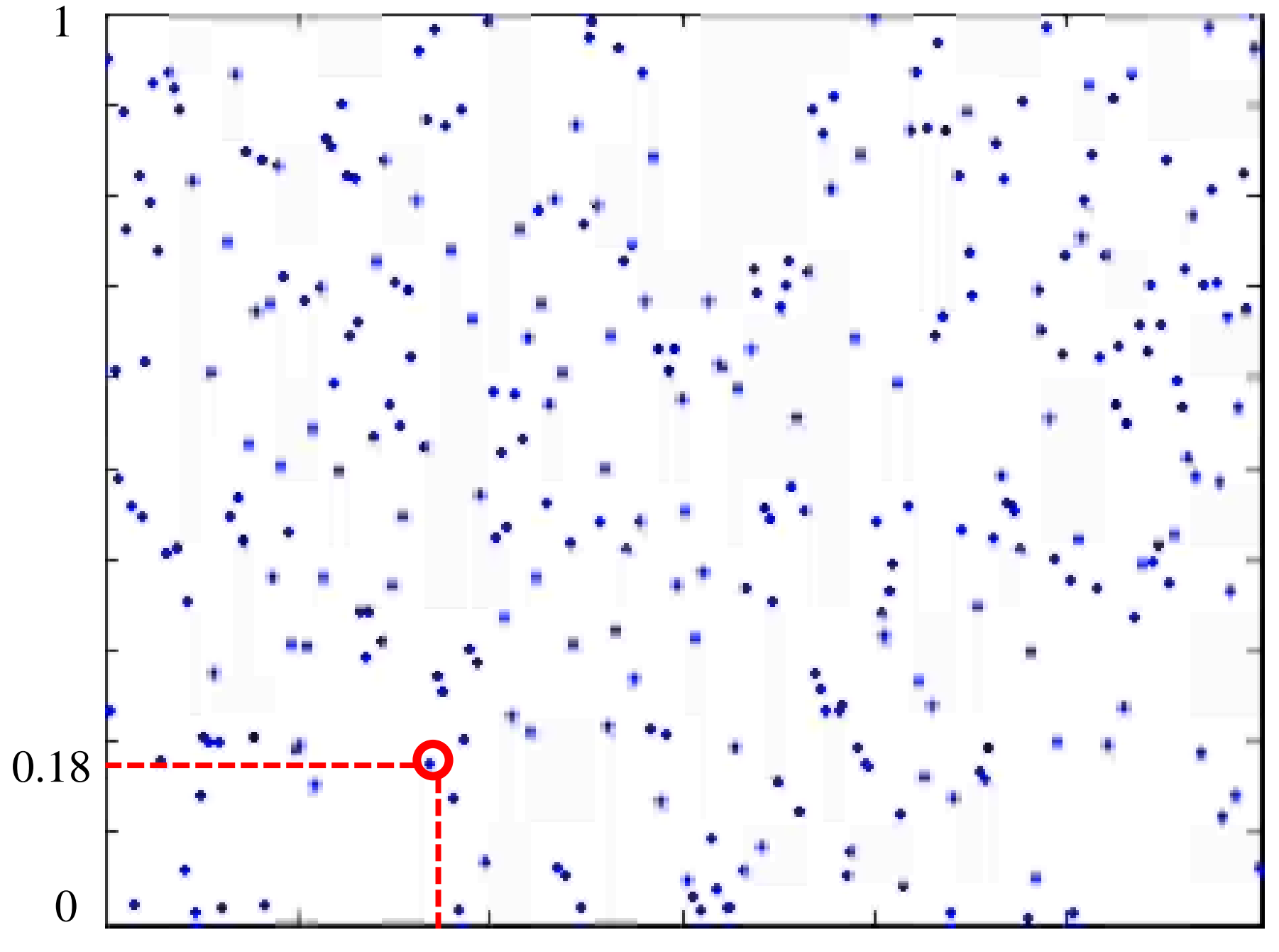

indice 20

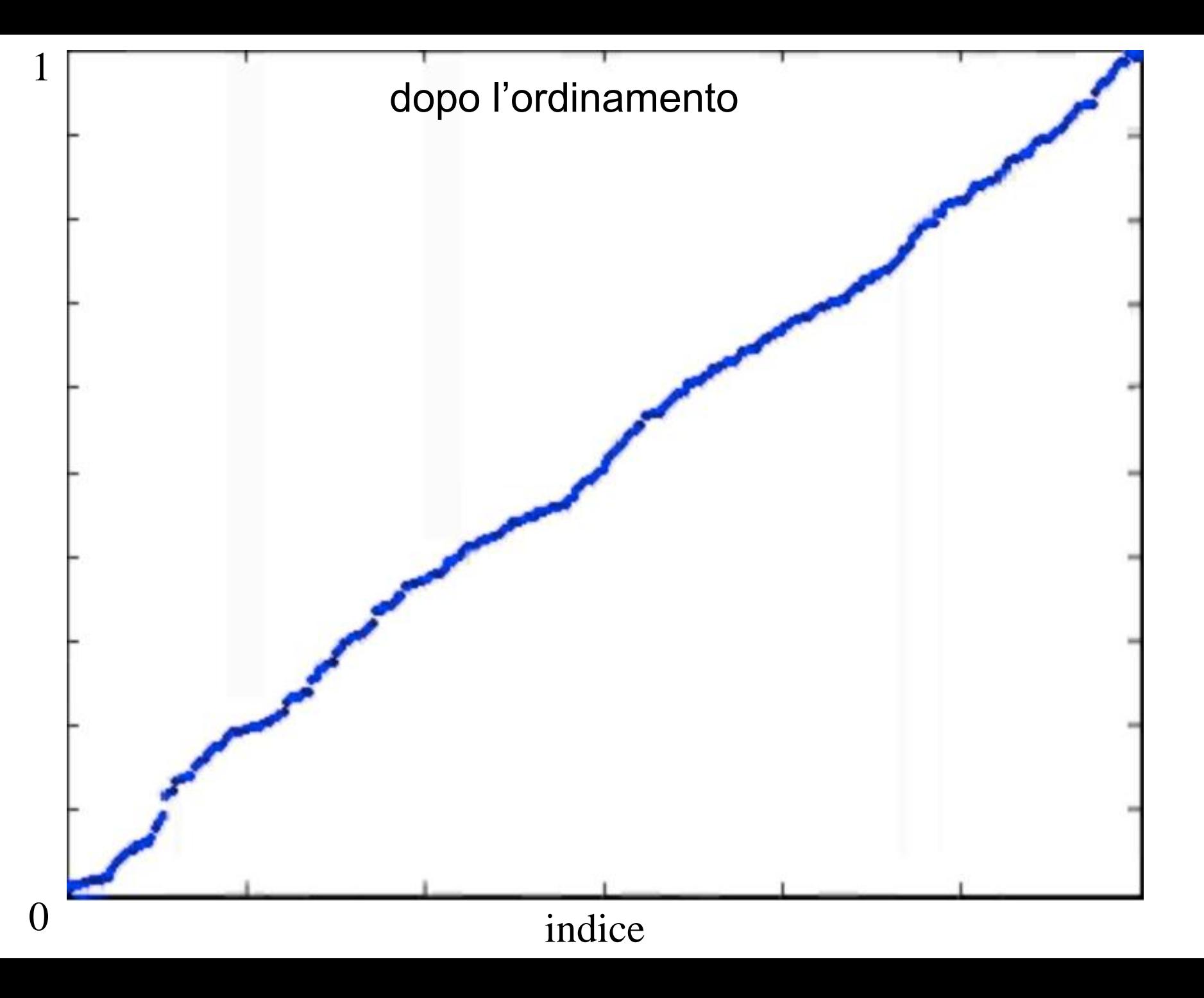

[Link video ordinamento per inserimento](ordinsmov.avi)

per visualizzare il video andare in piattaforma di e-learning e scaricare il file ordinsmov.avi

```
void ord_inser_da_destra (char a[], int n) {
 int i, j;
char el_da_ins;
for (i=n-2; i >= 0; i--) {
   el_da_ins = a[i] ;
   j = i+1 ;
   while (j < n && el_da_ins > a[j])
      \{ |a[j-1] = a[j] | :j = j+1; }
   a[j-1] = el_da_ins ;
 } 
}
```